kzcd.chuandong.com

# Remote temperature sampling control system based on Modbus

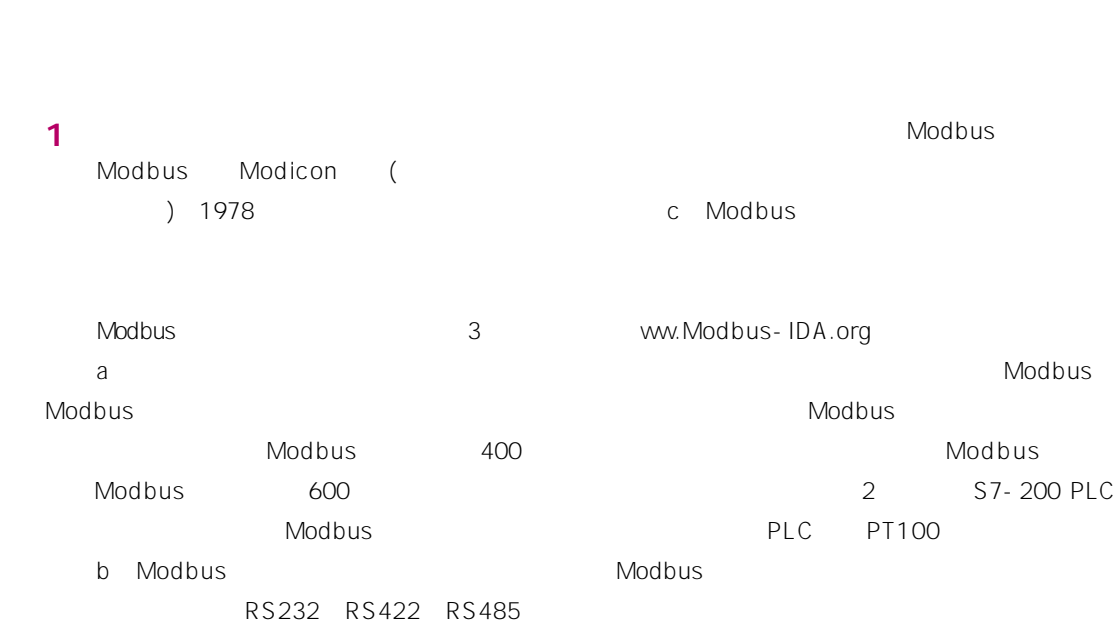

2 Modbus

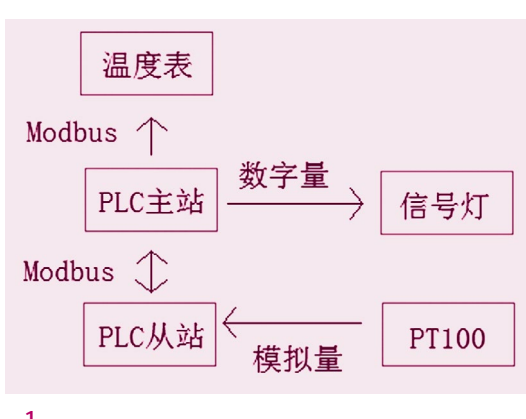

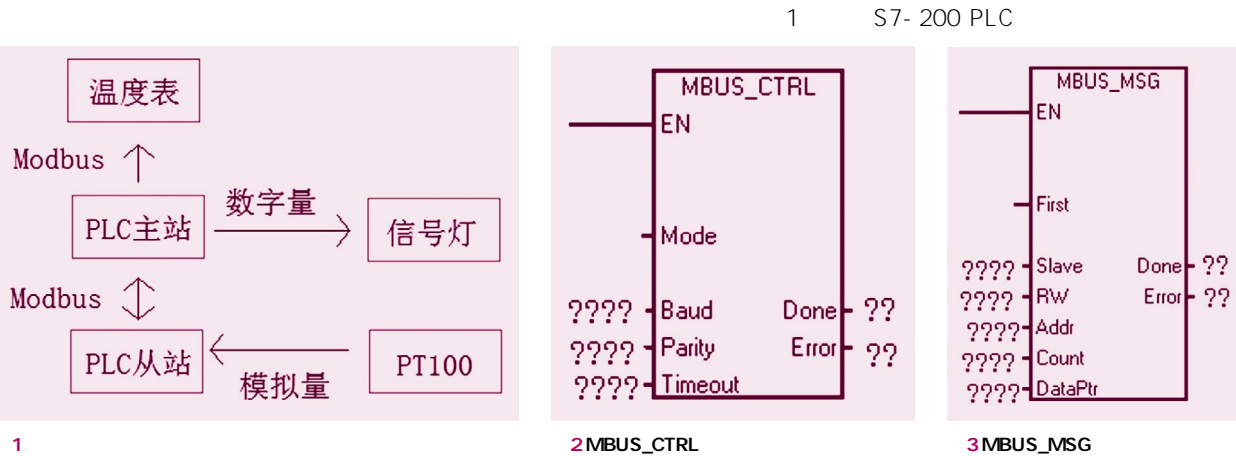

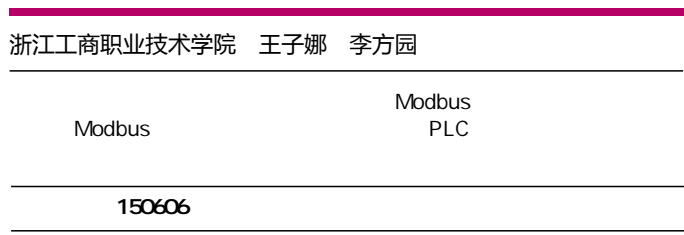

Modbus

90 91

## 由 Foxit PDF Editor 编辑 版权所有 (c) by Foxit 公司, 2003 - 2010 仅用于评估.

- 
- 
- 

- 
- $H$  $\overline{m}$ 
	- Slave: " " " Modbus 0-247 0
- $\overline{O}$  $\mathsf{S7}\text{-}$

### 200Modbus

RW "

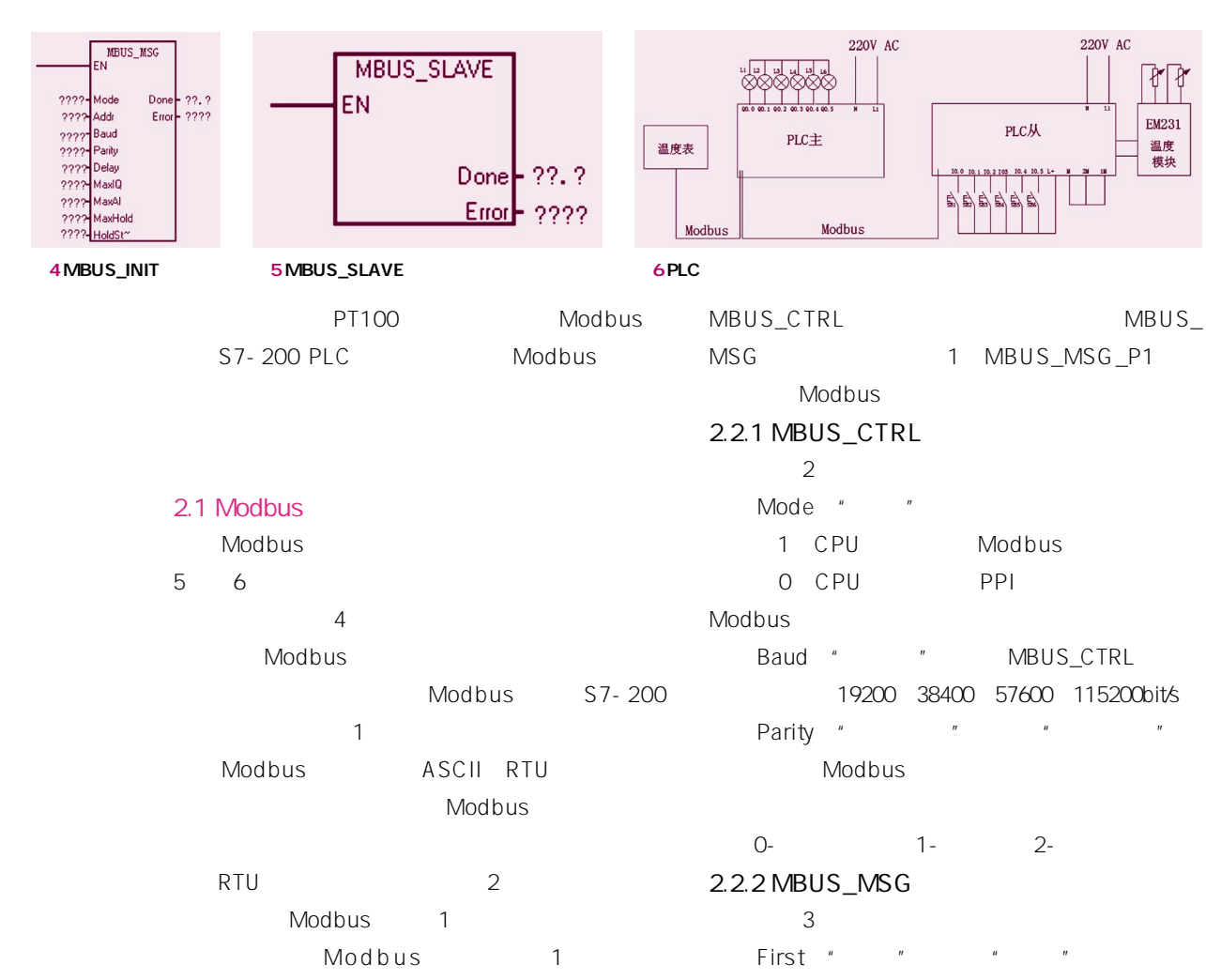

- Modbus 16 1-16
- 2.2 Modbus
	- Modbus RTU Modbus RTU Modbus RTU
	- S7-200 ModbusRTU Modbus Modbus
		-

Modbus MBUS\_CTRL MBUS\_MSG

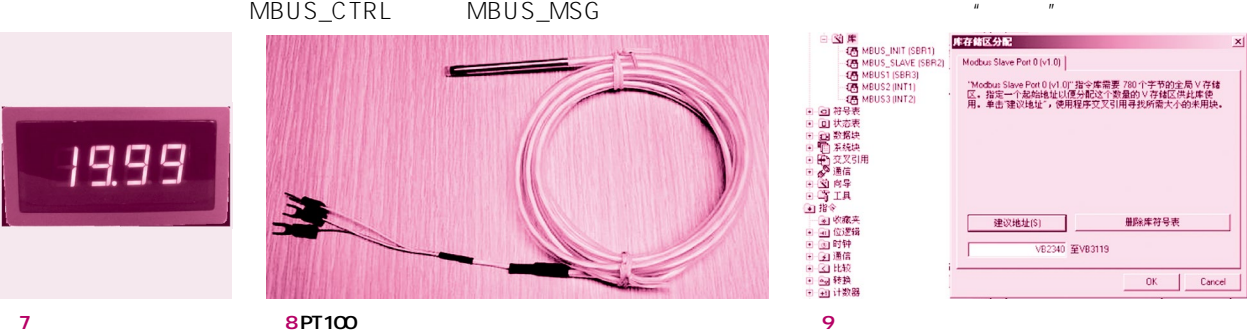

# Modbus

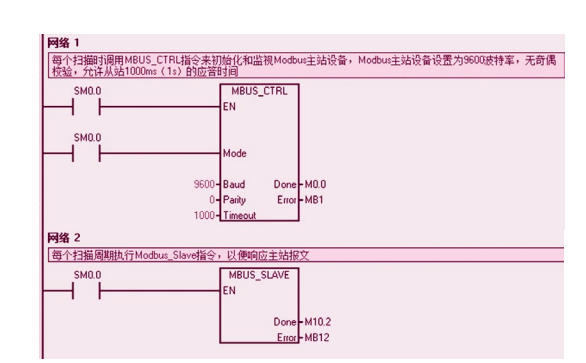

 $|CD|$ 

kzcd.chuandong.com

# 由 Foxit PDF Editor 编辑 版权所有 (c) by Foxit 公司, 2003 - 2010 仅用于评估。

j $\,$ k. 2008. March 1980. March 1980. March 1980. March 1980. March 1980. March 1980. March 1980. March 1980. March 1980. March 1980. March 1980. March 1980. March 1980. March 1980. March 1980. March 1980. March 1980. March 198 l. Modbus 1, Modbus  $\overline{O}$  $m$  0= S7-200 Modbus 10, VBO Modbus  $\sim$  11  $\sim$ 

ASCII RTU

Modbus RTU RTU

 $\bullet$ 

CONTROL SYSTEM

MBUS-INIT MBUS-SLAVE 4 和图5)。

#### $3<sub>3</sub>$

PLC 6 PLC

### $3.1$

Modbus RS485 7 3.2 PT100 S7-200

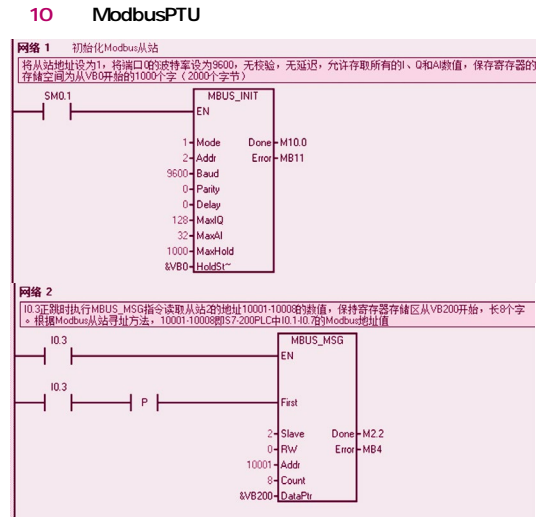

#### 11

0- 1-Addr<sup>"</sup> " "

### Modbus

Count "  $\mathcal{R}$  $\overline{u}$ 

# Modbus

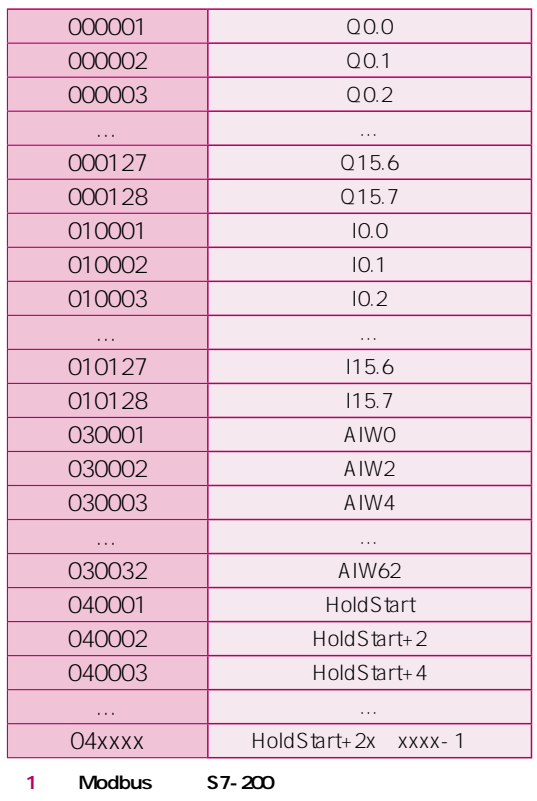

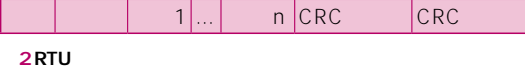

### 8 PT100

# $4<sub>2</sub>$ Modbus Micro/Win 过Micro/Win软件菜单命令"文件"→"库存储  $\overline{n}$ ,  $\overline{n}$ ,  $\overline{n}$ ,  $\overline{n}$

 $\overline{u}$  $\mu$ 

# S7-200 Modbus Modbus Slave Modbus Slave Modbus PTU ASCII Modbus Slave Port0 Modbus Slave

 $\overline{9}$ SM0.1 MBUS\_INIT

# SM0.0 MBUS\_SLAVE Modbus 10 a. A. Modbus, 1=  $O=$ b. Modbus 1-247; c. 1200, 2400, 4800 9600,19200,38400,57600,115200; d  $Q=$   $1=$   $2=$ e.延时:附加字符间延时,缺省值为0; f  $1/0$   $1/0$ S7-200 I/O 128/128 128 g. AI AI 可为16或32; h. While the set of the set of the set of the set of the set of the set of the set of the set of the set of the set of the set of the set of the set of the set of the set of the set of the set of the set of the set of the 储区字(VW); i. 5 结束语 Modbus